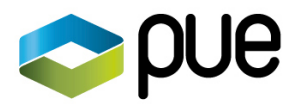

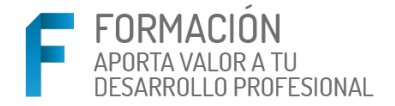

## Catálogo de cursos plataforma elearning Microsoft Imagine **Academy: Microsoft SQL Server y Visual Studio**

## Microsoft Imagine Academy Program Member

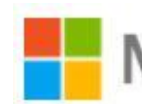

Microsoft dotNet Spain Conference

Distrito 22@. Diagonal, 98-100 08019 Barcelona. SPAIN

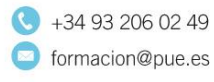

c/ Arregui y Aruej, 25-27 28007 Madrid. SPAIN

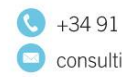

 $\bigodot$  +34 91 162 06 69 consulting@pue.es

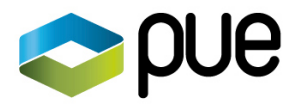

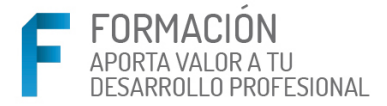

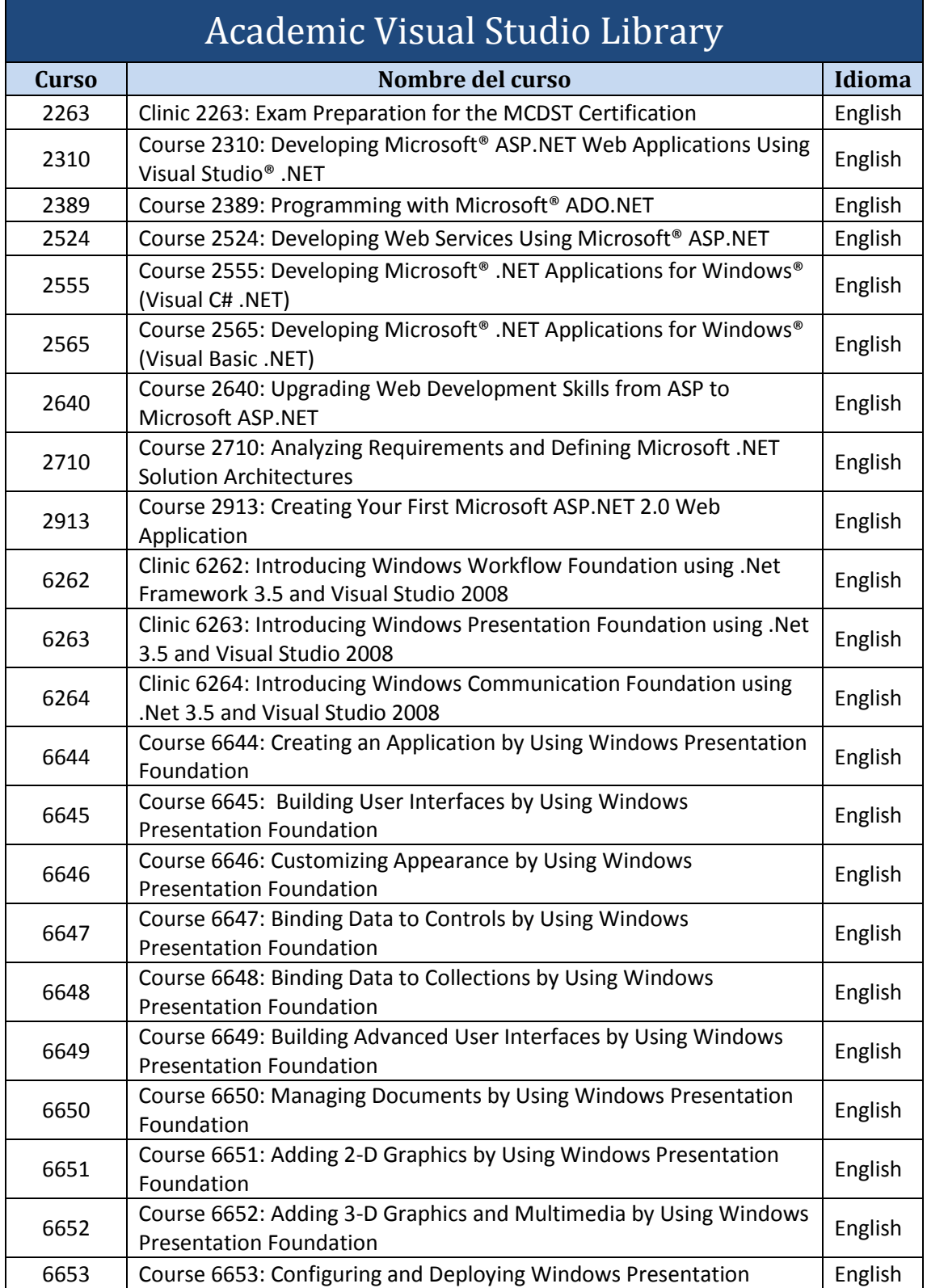

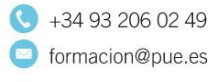

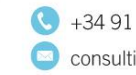

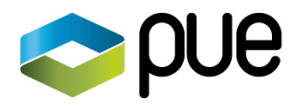

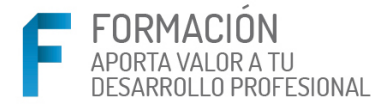

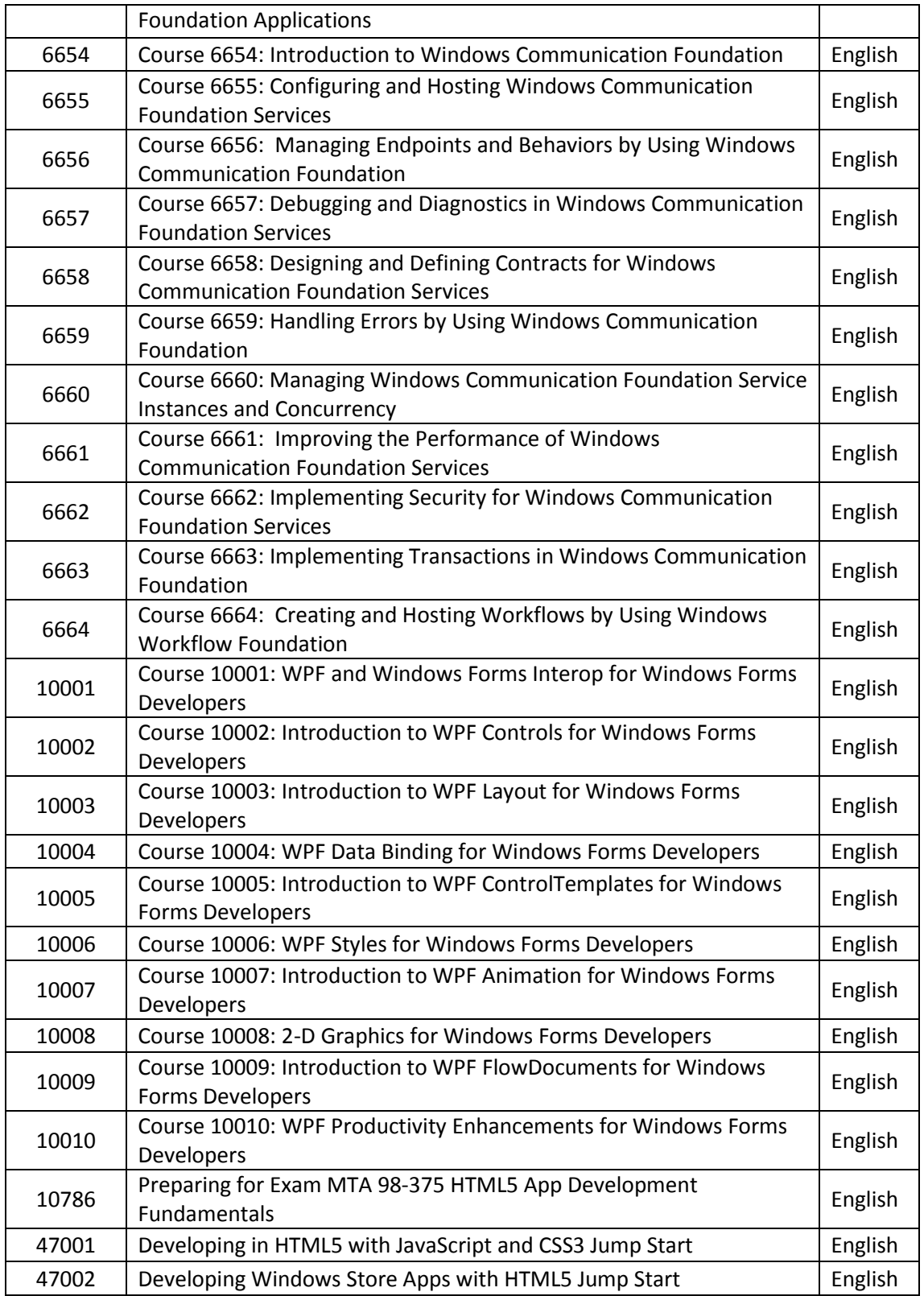

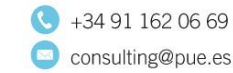

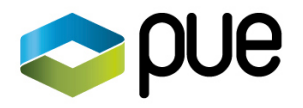

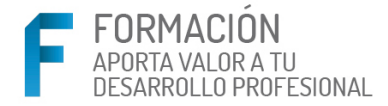

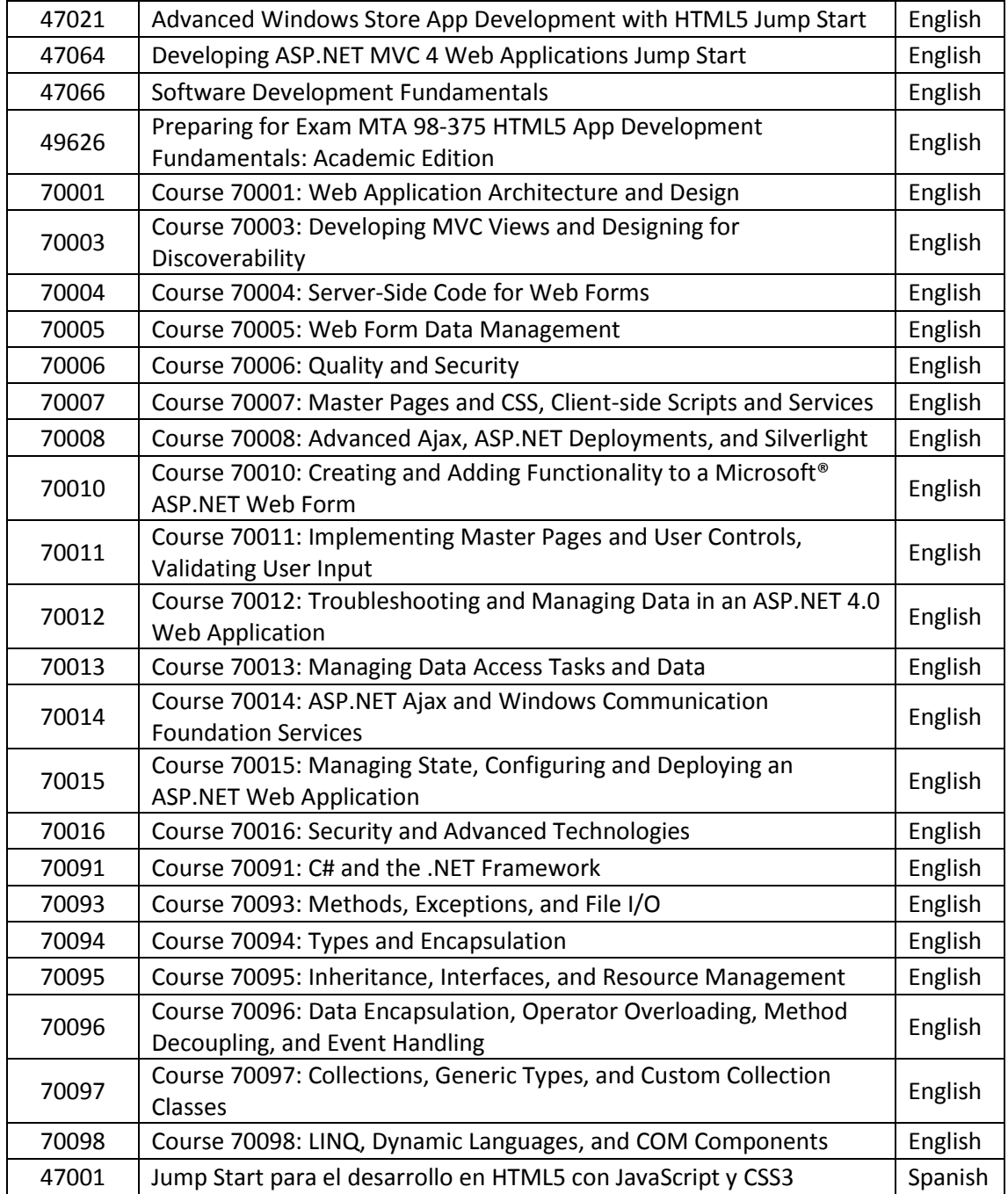

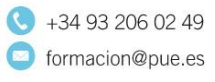

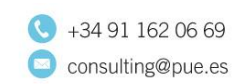

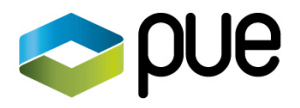

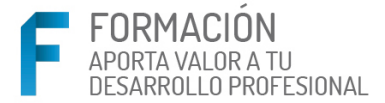

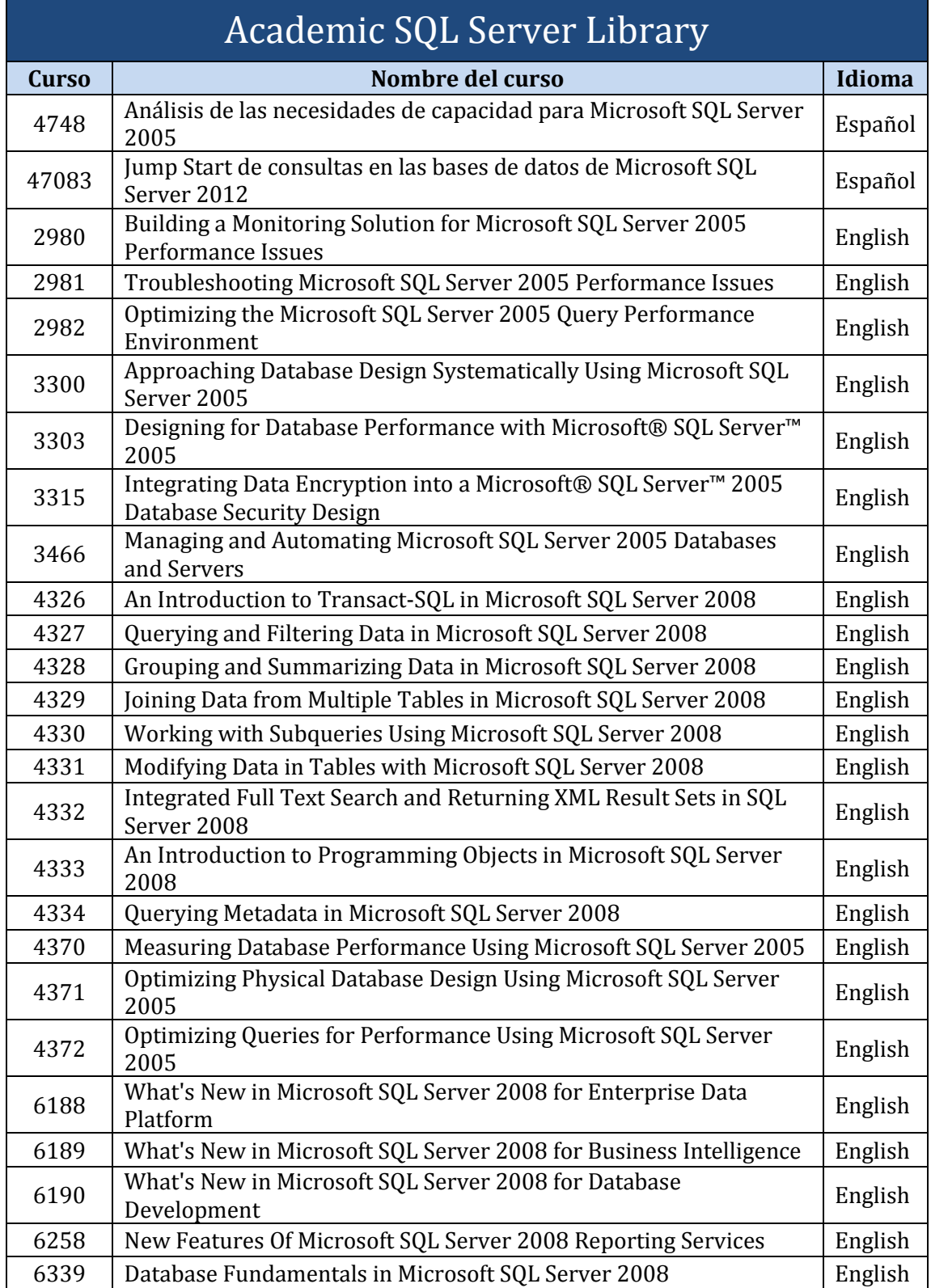

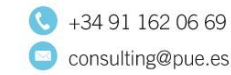

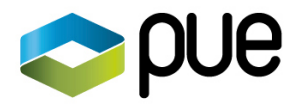

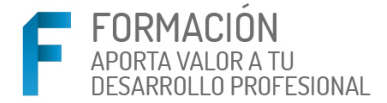

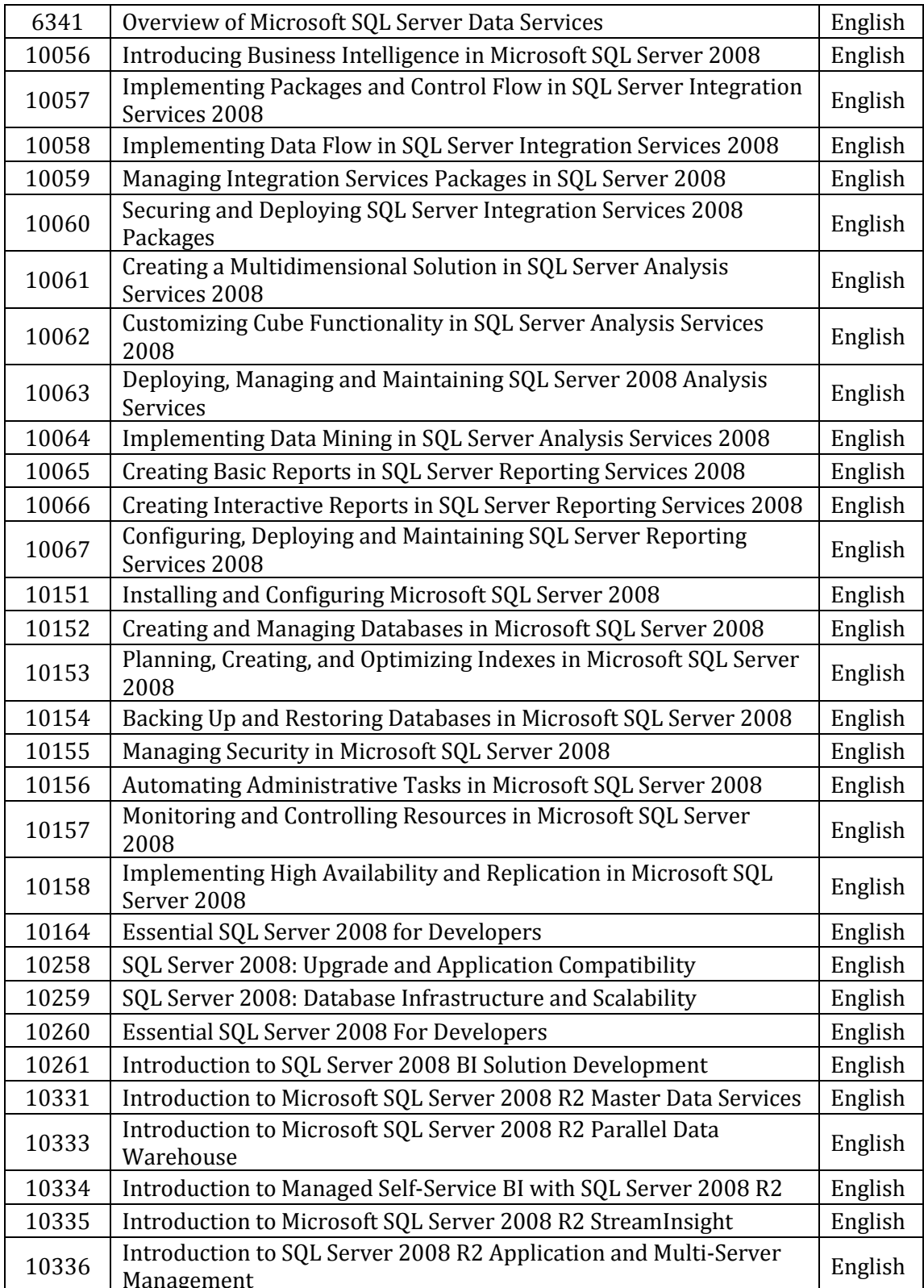

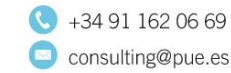

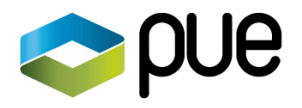

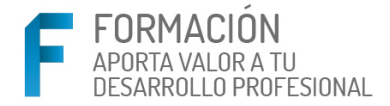

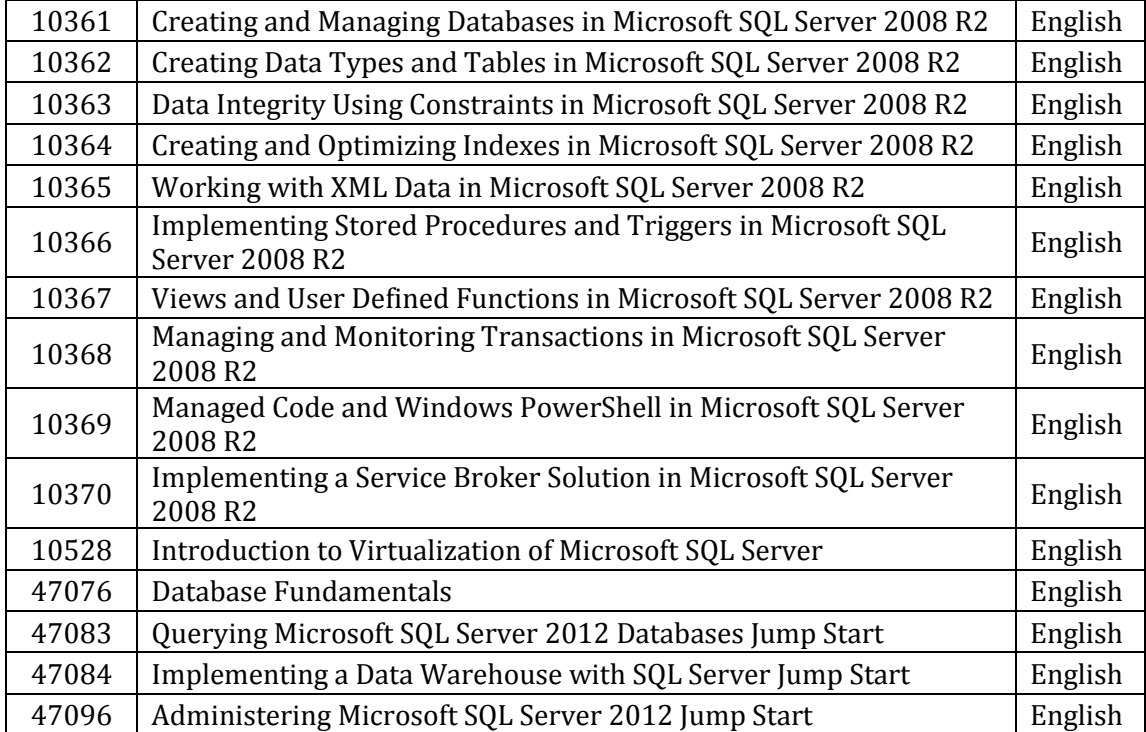

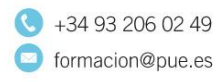

c/ Arregui y Aruej, 25-27 28007 Madrid. SPAIN

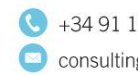